Veselin Gredić. potpukovnik, dipl. inž.  $\overline{\mathbf{m}}$ r Zoran Filipović. pukovnik, dipl. inž. Vazduhoplovni opitni centar, Beograd

# PREDLOG TEHNOLOŠKOG UNAPREĐENJA **TELEMETRIJSKOG I TEODOLITSKOG SISTEMA SA OSVRTOM NA SOFTVERSKA RESENJA**

UDC: 004.4 : 681.783.2 : 681.883.45

#### *Rezime:*

*U ovom radu prikazan je sveobuhvatan pristup razvoju softverskog projekta na kon*kretnom primeru projekta tehnološkog unapređenja telemetrijskog i teodolitskog sistema. Istaknuta je potreba i značaj modeliranja sa posebnim osvrtom na objektnoorijentisani pristup. Kroz proces Rational Unified obezbedena je kontrola iteraktivnog i inkremetacionog životnog ciklusa kroz širi skup uputstava koja se odnose na tehničke i organizacione aspekte, *usmerene na analizu zahteva i dizajn. Detaljno su prezentovani zahtevi za tehnološka poboljšanja ova dva sistema, sa posebnim osvrtom na softverska rešenja.* 

*Klju~ne re~i: telemetrijski sistem, teodolitski sistem, modeliranje, UML, proces razvoja, objekti, klase, sistem za rad u realnom vremenu.* 

#### PROPOSAL FOR TECHNOLOGICAL IMPROVEMENT OF TELEMETRY AND TEODOLITE SYSTEMS BASED ON SOFTWARE SOLUTION

#### *Summary:*

*Through this paper we try to give a comprehensive approach of a software development process based on technological improvement of telemetry and teodolite systems. Modeling is focused on an objective-oriented approach. Control for an iterative and incremental life cycle is provided in the rational Unified Process – an extensive set of guidelines that address the technical and organizational aspects of software development, focusing on requirements analysis and design. We present in detail all requests for technological improvement of telemetry and teodolite systems with a special software solution approach.* 

*Key words: telemetry system, teodolite system, modeling, UML, development process, object, classes, real-time system.* 

#### **Uvod**

Nakon više od decenije rada svi mini računari zasnovani na VAX/VMS platformama postaju problem zbog relativno visoke cene i održavanja. Na početku rada ove opreme nije postojala efikasna zamena za ovakve sisteme, naročito ako se uzme u obzir razvoj softvera koji je bio potreban za pouzdano funkcionisanje ovakvih sistema. Razvojem IT (PC platformi) PC hardver je postajao sve dostupniji i po ceni znatno povoljniji.

Potreba za tehnološkim unapređenjem uslovljena je činjenicom da održavanje mini računara postaje znatno otežano i skupo, grafička okruženja korisnika i aplikacija su sve raširenija u takvom okruženju, a zastareli PCM hardver u jednom trenutku neće se moći više održavati

VOJNOTEHNIČKI GLASNIK 1/2005. 23

Osnovni ciljevi tehnološkog unapredenja su sledeći:

– smanjenje troškova održavanja (zamenom mini računara);

– pove}anje produktivnosti opitnih letova (upotrebom naprednih softverskih alata koji pružaju veću fleksibilnost);

– pove}anje operacione sigurnosti rada (zamenom PCM hardvera koji nema nikakvu tehničku podršku).

# **Pristup pri sagledavanju sistema i osvrt na modeliranje sistema**

Jedinstveni i skupoceni sistemi kao što su telemetrijski sistem i optoteodolitski sistem, kompleksni su, kako po rešenjima, tako i po obimu upotrebljene tehnologije. Za njihov opis neophodno je bilo napraviti modele sistema sa potrebnim nivoom detalja. Sistem je modeliranjem sistematičnije i brže shvaćen, a sve faze razvoja mogu biti kontrolisane upotrebom softverskog alata.

Metodologija vezana za ovaj projekat objektno je orijentisana i sledi pozitivna iskustva iz prakse.

U sistemima za rad u realnom vremenu potrebno je modelirati paralelne pojave, odvojene tokove podataka i kontrole, kao i kontinualne i diskretne pojave.

U zavisnosti od stepena razvoja određene tehnologije, postoje dva osnovna pristupa u rešavanju konkretnog problema: pristup uslovljen postojećom tehnologijom i pristup uslovljen problemom. Što se tiče sistema za rad u realnom vremenu, iskustva pokazuju da je, u razvoju takvih sistema, često moguće dosledno koristiti pristup uslovljen problemom.

Organizacija za upravljanje objektnim metodima (OMG), usvojila je UML kao standard tako da će verovatno postati ne samo službeno prihvaćeni standard već i glavni mehanizam za modelovanje softvera.

UML je jezik za izražavanje sastavnih delova i relacija u složenim sistemima. Kompletniji je od ostalih metoda za podršku u modelovanju složenih sistema i veoma je pogodan za ugrađene sisteme koji rade u realnom vremenu.

## **Metodologija, praksa razvoja i alat za modeliranje**

U [2] se navode tri komponente koje su neophodne za uspešan projekat, nazivajući ih trougao uspeha: proces, alat i notacija.

Notacija ima značajnu ulogu u bilo kom modelu, jer predstavlja "vezivno tkivo" kompletnog procesa. Notacija ima tri uloge [3]:

– služi kao jezik odluke za slučajeve koji nisu očigledni i koji se ne mogu jasno izvesti iz samog koda,

– obezbeđuje semantiku koja je dovoljno bogata da obuhvati sve značajne strategijske i taktičke odluke.

– nudi dovoljno konkretnu formu i alat za manipulisanje.

Iterativni i inkrementacioni životni ciklus, koji je prikazan na sl. 1, prolazi kroz niz iteracija koje vode ka traženom sistemu. U duhu našeg jezika ovakav životni ciklus mogao bi se opisati kao ciklus sa više prolaza kroz koje se vrši pobolj{anje. Dobro upravljane iteracije u životnom ciklusu obezbeđuju neophodnu kontrolu bez "gušenja" kreativnosti. Svaka iteracija sastoji se od jedne ili više komponenti: modeliranja poslovnih procesa, zahteva, analize, dizajna, implementacije, testiranja i uvođenja. Ovakav razvoj ne podrazumeva da su svi zahtevi poznati na početku životnog ciklusa već da se promene anticipiraju kroz sve faze.

Ovakav tip životnog ciklusa umanjuje rizik. Tehnički rizici se prioritetno ispituju ranije u životnom ciklusu i vrši se njihova revizija pri svakoj sledećoj iteraciji. Rizici su vezani za sve iteracije. Uspe{nost iteracije se ogleda u eliminisanju rizika koji je za nju vezan. Projektovanjem sistema na ovaj način rizici se otkrivaju i smanjuju ranije u životnom ciklusu, što utiče na smanjenje investicija.

Kontrola iteraktivnog i inkrementacionog životnog ciklusa podržana je procesom Rational Unified koji predstavlja skup uputstava i preporuka koje se odnose na tehničke i organizacione aspekte softverskog razvoja usmerenih, pre svega, na analizu zahteva i dizajn.

Rational Unified Process (RUP) raspoređen je unutar dve dimenzije:

– vremenskoj – predstavljen fazama u iteracijama (prolazima),

– komponentama procesa – skup ulaza/izlaza u definisanim aktivnostima.

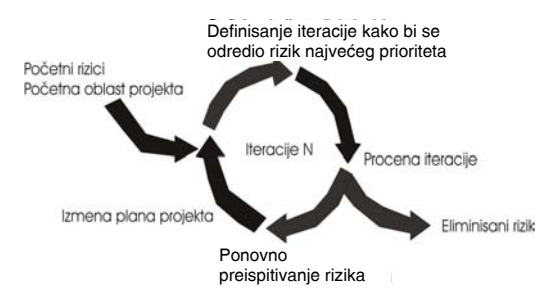

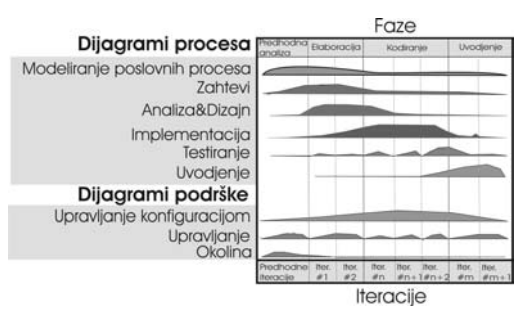

*Sl. 2 – Proces razvoja* 

Na sl. 2 prikazano je kako se primenjuju komponente procesa kroz vremensku dimenziju.

Svaka aktivnost iz komponenti procesa ima svoju primenu u svakoj fazi u vremenskoj dimenziji. Međutim, stepen u kojem se pojedina komponenta procesa primenjuje zavisi od faze razvoja. Dijagram na slici 2 treba da predstavlja vodič kroz životni ciklus projekta.

Bilo kakav razvoj softvera trebalo bi da bude podržan odgovarajućim alatom. Grupa proizvoda Rational Rose je takva da obezbeđuje razvoj robustnih, efikasnih rešenja za potrebe poslovanja u klijent/server, distribuiranoj i real-time okolini sistema.

### **Funkcionalni zahtevi za tehnolo{ki unapredene** komponente **telemetrijskog sistema**

Tehnološko poboljšanje komponenti telemetrijskog sistema odnosi se na postojeće ulazno-izlazne računare (front--end), VAX osnovne računare (host), VAX radne stanice i njihove programe. Prema tome, unapređene komponente telemetrijskog sistema su:

– novo re{enje ulazno-izlaznog ra-*Sl. 1 – Iterativni i inkrementacioni `ivotni ciklus* ~unara (front-end) na bazi industrijskog PC računara, priključenog na lokalnu mrežu, i novorazvijene kartice za sprezanje sa PCM dekomutatorom;

 $-$  novo rešenje osnovnog računara (host) na bazi industrijskog PC računara, koji ima funkciju servera datoteka (file server) u lokalnoj mreži;

– novo re{enje radne stanice na bazi industrijskog PC računara, koji je priključen na lokalnu mrežu, a na koji se opciono može priključiti komercijalno raspoloživ EPROM programator;

– komercijalno raspolo`iv laserski štampač, koji se priključuje na lokalnu mrežu.

Ciljevi ovog projekta, u pogledu pobolj{anja telemetrijskog sistema, jesu modernizacija postojeće mobilne telemetrijske stanice (MGTS – Mobile Telemetry Station) i stanice za proveru na pisti (FTS – Flight Line Check-Out Station), koja se trenutno koristi i na pisti, ali i u postojećem računskom centru, radi prebacivanja snimaka sa avionske na računarsku traku.

Tehnološko pobolišanie telemetrijskog sistema treba da rezultira:

– zamenom postojećeg ulazno-izlaznog računara (front-end), osnovnog računara (host) i postojeće dve radne stanice, u mobilnoj telemetrijskoj stanici, MGTS, poboljšanim komponentama;

– zamenom postojećeg ulazno-izlaznog računara (front-end) i osnovnog ra-~unara (host), u stanici za proveru na pisti, FTS, unapređenim komponentama: industrijski PC povezan u lokalnu računarsku mrežu i kartica IRAMDIM za spregu na EMR8330 dekomutator. Prednosti zamene su: modularna arhitektura, lakše i jeftinije održavanje;

– zamenom VAX radne stanice sa starim EPROM programatorom, u računarskom centru, sa poboljšanom komponentom: industrijski PC, sa komercijalno raspoloživim EPROM programatorom i adekvatnom programskom podrškom za formiranje sadržaja EPROM memorija;

– poboljšanim matematičkim modelom transformacije izvornih podataka u inženjerske jedinice (baždarenje fizičkih veličina). Omogućeno je modelovanje veličina sa više polinoma koji odgovaraju adekvatnim podopsezima. Novi način baždarenja povećaće tačnost sistema.

# **Opis sistema**

#### *Opis telemetrijskog sistema*

Savremena ispitivanja letelica zahtevaju merenje i obradu velikog broja električnih i neelektričnih veličina. Pre-

#### **AKVIZICIJA AVIONSKIH PODATAKA**

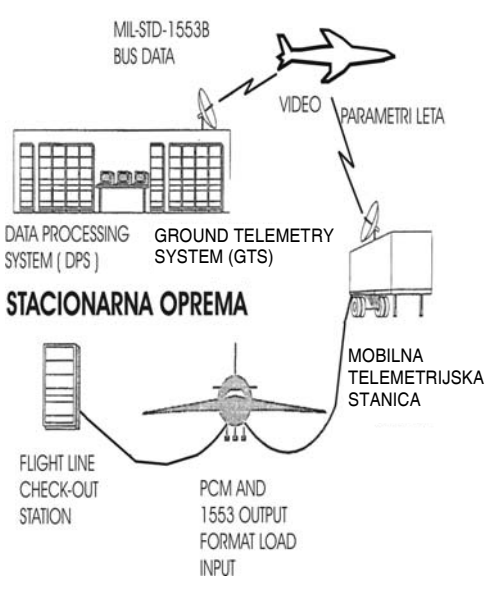

*Sl. 3 – Prikaz telemetrijskih sistema VOC-a* 

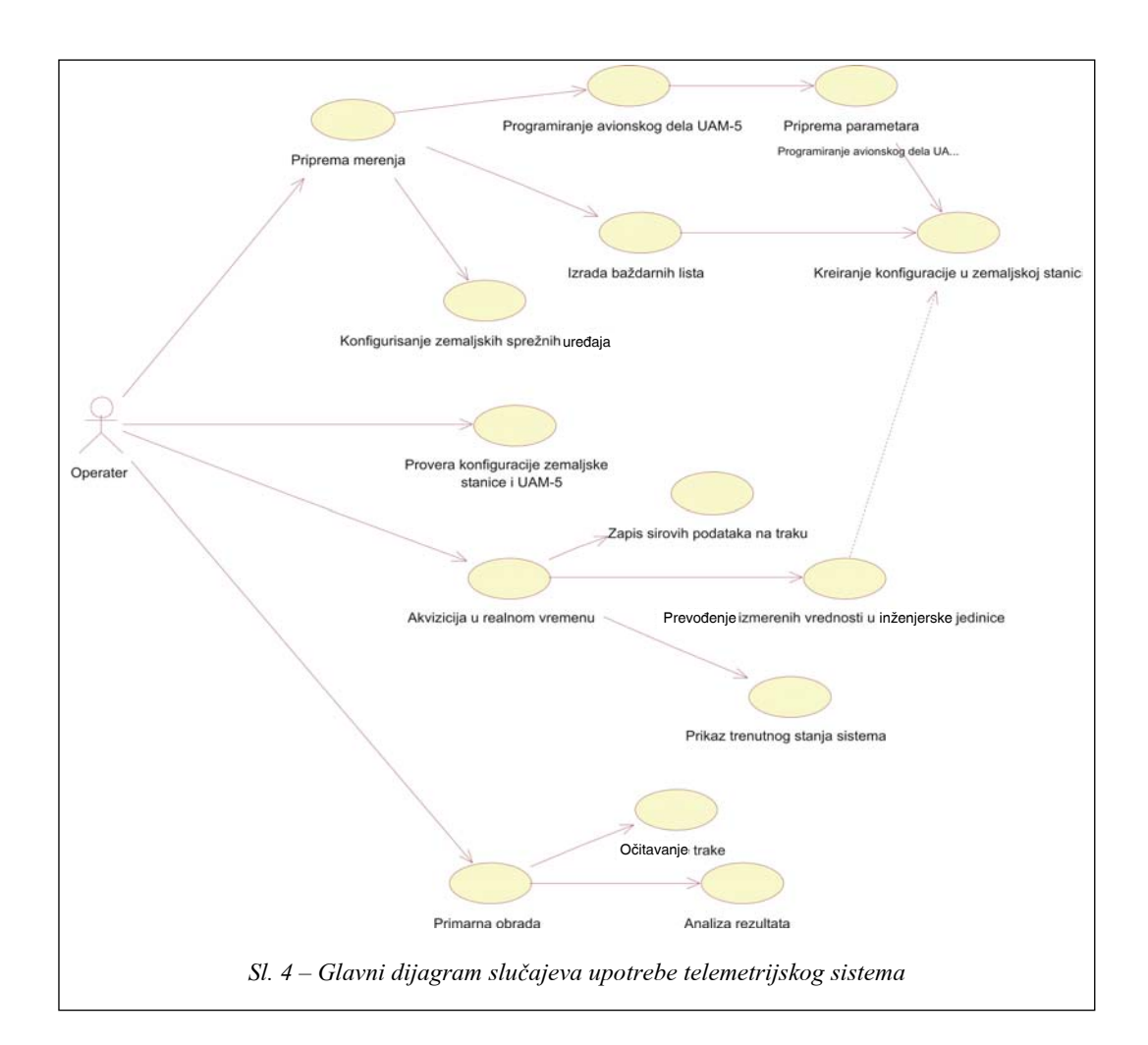

nos izmerenih veličina sa letelice do prijemne telemetrijske stanice na zemlji vrši se telemetrijskim multikanalnim akvizicionim sistemima čiji se rad zasniva na impulsno-kodnoj modulaciji.

Na sl. 3 prikazan je tehnološki proces tokom ispitivanja vazduhoplova u letu upotrebom različitih podsistema u okviru VOC-a.

U toku opitnog leta prijem informacije o izmerenim veličinama može se vršiti pomoću mobilne telemetrijske stanice ili/i sa stacionarnom telemetrijskom stanicom.

Na sl. 4 prikazan je glavni dijagram slučajeva upotrebe telemetrijskog sistema iz kojeg se vide njegove osnovne funkcije.

Upotrebom sistema Flight Line Check-Out može se izvršiti baždarenje parametara avionskog dela sistema UAM-5 (faza provera konfiguracije zemaljske stanice).

Primarna obrada podrazumeva prvenstveno očitavanje podataka sa avionske trake, pretvaranje u inženjerske jedinice i analizu rezultata. Mobilnom zemaljskom telemetrijskom stanicom (MGTS)

VOJNOTEHNI^KI GLASNIK 1/2005. 27

mogu se pratiti i letovi na udaljenim lokacijama. Na glavnom dijagramu slučajeva upotrebe i funkcionalnosti ovog dela sistema kratko je prikazana, kao faza akvizicije u realnom vremenu. Tri primarna računarska sistemska resursa su pretprocesor (EMR 8715), host računar i radne stanice. Obrada podataka i sve softverske funkcije raspodeljene su među ovim resursima. Detaljni prikaz dat je na sl. 5.

Pretprocesor EMR 8715 (pun naziv EMR 8715 Multiplex Processor) jeste 32-bitni procesor u pokretnom zarezu. On prihvata podatke u formatu 32-bitnog komplementa dvojke, transformiše ih u pokretni zarez IEEE formata i zatim vrši konverziju u inženjerske jedinice pomo-}u odgovaraju}ih algoritama. Rezultat se {alje preko PCD (Priority Command Data) magistrale na dalju obradu. EMR 8715 raspolaže sa 256 KB RAM za po-

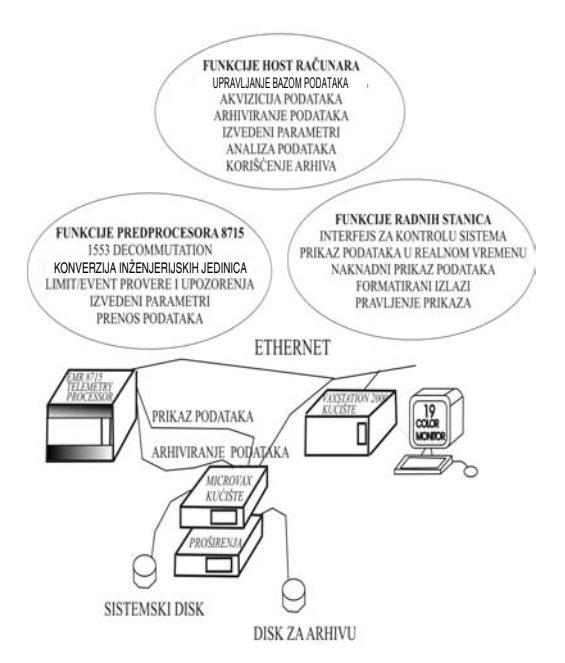

*Sl. 5 – Raspodela funkcija sistema MGTS* funkcijama, na 8 podgrupa.

datke (organizovane u 64K lokacija dužine 32 bita) i 64 KB RAM rezervisanog za instrukcije – Instruction Memory (organizovanih u 4K lokacija dužine 128 bita, ali od kojih se koristi samo 96 prvih bita, tj. 6 reči). Procesor EMR 8715 može izvršavati protočnu obradu podataka (pipeline operation mode).

Algoritmi za EMR 8715 procesor napisani su u takozvanom mikrokodu koji se izvršavaju na ovom procesoru kao nezavisni programski paket. Mikrokod se sastoji od monitora, skupa algoritama i prekidnih rutina. Algoritmi se organizuju u takozvane algoritamske lance (algorithm chains), koji omogućavaju grupisanje više algoritama i obradu ulaznih parametara u više koraka. Algoritmi se dele na standardne funkcije i algoritme koje su definisali korisnici. Svi standardni algoritmi su smešteni u instrukcijsku zonu RAM memorije, tako da svaki standardni algoritam ima svoju jedinstvenu adresnu lokaciju, bez obzira na to koliko se puta pojavljuje u algoritamskim lancima. Algoritamski lanac definiše se algoritamskom argument listom (AAL) koja se smešta u parametarsku zonu RAM-a. AAL je organizovana kao jednostruko spregnuta lista i sastoji se od ulančanih pokazivača veze (Link Pointer). Svaki pokazivač veze sadrži adresu algoritma u instrukcijskoj zoni RAM-a, pokazivača na sledeći AAL u lancu i liste argumenata prethodnog algoritma. Algoritmi u lancu međusobno razmenjuju podatke (rezultat jednog algoritma predstavlja ulazni podatak za naredni algoritam u nizu) putem globalnih promenljivih, koje su dostupne svim algoritmima. Standardni algoritmi se dele, po

Procesor EMR 8715 podržan je programskim okruženjem Microcode Development Environment (MDE paket). Pomoću MDE paketa moguće je izvršiti modifikacije postojećih algoritama ili dodavanje novih. Izvorni kod algoritma može biti formiran u asembleru (datoteke .src) ili direktno u mikrokodu (datoteke .mal).

Sistemski softver na *DEC* opremi radi pod operativnim sistemom *DEC VMS*. Na host računaru se nalaze funkcije upravljanja bazom podataka, kontrole akvizicionih podataka, arhiviranja prora- ~una izvedenih parametara, analize i distribucije podataka.

Originalna *VMS* aplikacija za merenje i snimanje sirovih PCM podataka urađena je na Digital MicroVAX II platformi, jer je integracija Decom kutija i Q-bus DMA interfejsa bila relativno laka. Najznačajni delovi aplikacije pisani su uz konsultacije VOC-a u VAX FOR-TRAN-u sa značajnim delovima *I/O* rutina i *DMA* Device Driver-a koji su pisani u VAX Asembleru.

#### **Opis teodolitskog sistema**

Precizna merenja putanje objekata u letu, zapisivanje merenih podataka i naknadna grafička i numerička analiza zahtevaju real-time sisteme za obradu i računar koji će osigurati što manju grešku merenja. Sve ove zahteve ispunjava optoteodolitski Skytrack Trajectory Measuring System.

Dijagram slučajeva upotrebe koji prikazuje osnovni meni aplikacije dat je na sl. 6.

Optoteodolitski sistem Skytrack služi za merenje položaja tela u vazdušnom prostoru u funkciji vremena. Sastoji se od dve

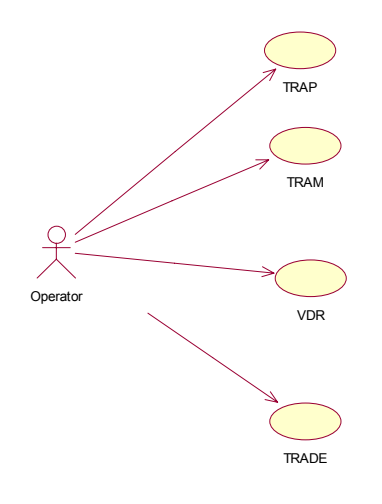

Sl. 6 – Dijagram slučajeva upotrebe za osnovni *meni* 

stanice – glavne (teodolitska stanica 1) i pomoćne (teodolitska stanica 2). Svaka stanica u svom sastavu ima jedan podvoz sa teodolitom na kome se nalaze senzori za pra}enje, jedan podvoz sa kabinom u kojoj se nalazi upravljačka stanica sa pratećim uređajima i pokretni izvor napajanja – agregat snage 32 kW. Sistem može da meri koordinate objekta u vazdušnom prostoru metodom triangulacije i metodom merenja uz pomoć laserskog daljinara.

# **Predlog koncepta re{enja za tehnolo{ki unapre|ene komponente telemetrijskog i teodolitskog sistema**

# **PREDLOG KONCEPTA REŠENJA** *ZA TELEMETRIJSKI SISTEM*

# *Hardver front-end ra~unara telemetrijskog sistema*

Fizička realizacija poboljšanog ulazno-izlaznog računara podrazumeva zamenu postojećeg µVAX i EMR8715 računara sa jednim industrijskim PC raču-

VOJNOTEHNIČKI GLASNIK 1/2005. 29

narom (sl. 7). Pored toga vrši se zamena DIM kartice EMR8715 sa *FTN IRAM RT*  IRAMDIM karticom, kao i dodavanje zvučne kartice (Sound-blaster).

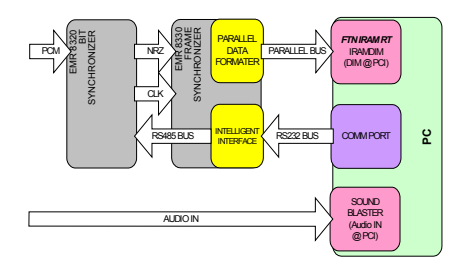

*Sl. 7 – Strukturna {ema novog ulazno-izlaznog ra~unara* 

RAMDIM kartica poseduje sledeće osobine:

– zauzima jedan PCI konektor po standardu 2,1 (33 MHz, 32 bita);

 $-$  brzine prenosa do 5 Mb/s  $-$  1000 ns za 32 bitnu reč;

– otvorena i lakoizmenjiva fizička arhitektura zasnovana na sekvencijalnim programabilnim mrežama tima FPGA;

– programski i prekidni U/I prenos;

– programabilni kontrolni signali i vremenski oblici signala za rukovanje prenosom;

 $-$  opciono memorijsko proširenje koje obezbeđuje privremeno čuvanje podataka kod veće brzine prenosa;

– jedan konektor sa 80 priključaka (AMP 787190-8), sa prilagodnim priključcima na EMR8330.

#### *Re{enje funkcionalnosti procesora EMR 8715*

Procesorska jedinica EMR 8715 prevashodno je namenjena za predobradu velikog broja podataka u realnom vremenu. Raspola`e sa stotinak standardnih

funkcija i više algoritama koje su definisali korisnici. Najvažniji zadatak standardnih funkcija, pored funkcija pripremnog i internog tipa, jeste prijem i transformisanje ulaznih podataka u inženjerske jedinice. Nakon toga, na osnovu algoritama koje su formirali korisnici, vrše se dodatni proračuni i transformacije radi dobijanja izvedenih veličina (npr. izračunavanje Mahovog broja). Novo rešenje, takođe, zahteva postojanje ulazno-izlaznog računara (front-end).

Postojale su dve mogućnosti: ostavljanje postojećeg uređaja EMR 8715 ili njegova zamena sa PC računarom.

U novom rešenju procesor EMR 8715 se isključuje iz sistema, a njegova funkcionalnost se prepušta odgovarajućoj programskoj podršci na front-end industrijskom PC računaru.

#### *Prijem PCM sistema*

Ulazno-izlazni računar (front-end) priključuje se na paralelnu magistralu iz bloka za dekomutaciju (EMR8330). Kartica IRAMDIM podatke po standardu IRIG-106 (merene veličine) smešta u radnu (operativnu) memoriju PC-a (DMA prenos) i generiše signal prekida (interrupt) PC-u. Na osnovu iskustva, u praksi se u VOC-u koristi uvek isti format PCM okvira. Ekvivalentna brzina prenosa podataka je 32 kw/s (32 hiljade reči u sekundi) ili 2048 merenih veličina u sekundi. Pred unapređeni sistem se postavlja funkcionalan zahtev da podrži postojeći oblik okvira, kao i da omogući definisanje drugih oblika okvira sa brzinom prenosa podataka do 80 kw/s. Ulazno-izlazni računar (Front-end) priključuje se na izlaz bloka za vremensku sinhronizaciju (amplitudnomodulisan ton u koji je utisnut podatak o datumu i vremenu sa rezolucijom od jedne sekunde).

#### *Akvizicija podataka*

Da bi se obezbedila ova funkcija, na početku je potrebno da se akvizicionom sistemu, preko stalne TCP/IP veze, pošalje konfiguraciona datoteka od klijentske aplikacije zadužene za njeno formiranje. Akvizicioni sistem, preko stalne TCP/IP višeutične veze (multicasting), šalje podatke file serveru i drugim klijentima, odnosno, radnim stanicama. Prvi korak, pri pokretanju programa za akviziciju, jeste inicijalizacija koja podrazumeva čitanje konfiguracione datoteke i, na osnovu nje, formiranje strukture procesnih veli čina potrebnih za izvršavanje zadataka akvizicije. Posle toga program je spreman za prijem i obradu podataka.U procesu praćenja program za akviziciju izvršava sledeće zadatke uz poštovanje odgovarajućih prioriteta. Redosled izvršavanja zadataka je sledeći: preuzimanje PCM tok podataka sa ulaznih uređaja (posredstvom PCM kartice); provera fizičkih granica merenih procesnih veličina; pretvaranje sirovih podataka u inženjerske jedinice; provera granica alarma  $-$ upozorenja procesnih veličina (merenih i izvedenih); prosleđivanje obrađenih podataka radnim stanicama preko stalne TCP/IP veze (broadcasting) radi prikazivanja operateru; arhiviranje PCM toka podataka (opciono); arhiviranje podataka procesnih veličina u odgovarajućem formatu (za ograničeni skup veličina ili za  $sve - opciono$ ).

Ovaj program treba da omogući istovetni način rada i u slučaju da se podaci očitavaju sa trake aviona ili iz već formiranih arhiva (PCM okvira – izvornih podataka).

#### *Konverzija fizi~kih u in`enjerske jedinice*

Dekomutirane podatke iz ulaznog bafera PC preuzima u svojoj radnoj memoriji, pretvara ih u inženjerske jedinice "provlačeći" ih kroz baždarne (kalibracione) liste, koje su predstavljene polinomima do 5. reda (u praksi najčešće polinomima 2. ili 3. reda) i smešta rezultate u izlazne bafere. Biće omogućeno kalibrisanje sa više polinoma, raspodeljenih po podopsezima date veličine.

Funkcije za transformisanje podataka u inženjerske jedinice vrše, u osnovi, dva tipa proračuna. U prvom slučaju se, za neki ulazni podatak, vrši njegova transformacija na bazi polinomijalne zavisnosti između ulaznog podatka (nezavisna promenljiva) i izlaza (zavisna promenljiva). Pri tome ova zavisnost može biti opisana polinomom prvog, drugog, trećeg, ..., ili *N*-tog reda. Radi povećanja preciznosti, opseg date veličine će moći da bude podeljen na nekoliko podopsega, od kojih je svaki opisan drugim koeficijentima polinoma. Definisanje vrednosti koeficijenata polinoma vrši se u toku procesa baždarenja date veličine. U drugom slučaju koristi se predefinisana tabela tačaka (od 2 do 256 tačaka) koje odgovaraju nezavisnoj ulaznoj veličini. Kada se pronađe prva tačka u tabeli koja je ve-}a ili jednaka ulaznom argumentu – podatku, ona se koristi kao nezavisna veli čina za proračun izlaza. Pri tome se koristi samo polinom prvog reda.

VOJNOTEHNIČKI GLASNIK 1/2005. **31** 

## *Provere granica/događaja i generisanje upozorenja*

Pretprocesorski PC proverava da li su merene veličine u zadatim granicama, i da li su zadati događaji prisutni. U slučaju da postoji povreda nekog od zadatih uslova sistem generiše odgovarajuća upozorenja ili alarme. Pored kompletnog mernog opsega, veličine zadate prilikom baždarenja moguće je i definisati, proveravati i obaveštavati o povredi graničnih vrednosti opsega od posebnog interesa (provera definisanih podopsega).

#### *Prora~un izvedenih parametara*

Izvedene parametre računa PC primenjujući zadate formule na više zadatih mernih veličina (npr. proračun Mahovog broja). Dobijene rezultate smešta u izlazne bafere.

#### Prenos podataka do osnovnog raču*nara (file server) i radnih stanica*

PC iščitava izlazne bafere i šalje podatke osnovnom računaru (file server) i radnim stanicama preko stalno uspostavljene višeutične (multicasting) TCP/IP veze. Osnovni računar (file server) upisuje primljene podatke u bazu podataka, a uključene radne stanice putem klijentskih aplikacija prikazuje u realnom vremenu (grafički ili tabelarni prikazi u realnom vremenu).

# *Softver host ra~unara telemetrijskog sistema*

# *Upravljanje bazom podataka*

Baza podataka je organizovana u obliku hijerarhijskog sistema datoteka

(file system). Ovaj sistem logički se predstavlja kao stablo čiji su čvorovi katalozi (directory ili u novije vreme folder) a listovi datoteke (file) – prazan katalog je čvor bez listova. U bazi podataka sme{teni su svi konfiguracioni podaci i svi podaci snimljeni u toku misija. Podaci koji se primaju u toku misije dolaze od ulazno-izlaznog računara (front-end), preko stalne TCP/IP višeutične veze (multicasting), i zapisuje primljene podatke u odgovarajuće datoteke, u realnom vremenu.

Zapisivanje podataka vrši se simultano u dva formata: izvornom, PCM formatu i u ASCII formatu kao inženjerske jedinice. Zapisivanje u ASCII formatu omogu}ava kasniji direktan pristup korisničkim aplikacijama za sekundarnu analizu podataka. Da bi se obezbedila funkcionalnost upravljanja bazom podataka, potrebno je da file server računar i radne stanice imaju instaliran TCP/IP protokol.

#### *Arhiviranje podataka*

Funkcija arhiviranja datoteke o konfiguraciji, kalibraciji i instrumentaciji, kao i datoteka sa izvornim PCM tokom može se obaviti na dva načina, sa i bez korišćenja programa za sažimanje. Pokretanjem odgovarajućih programa za sa-`imanje (komprimovanje) datoteka (npr. ZIP) i kopiranjem komprimovanih datoteka sa diska na CD/DVD medijum zavr šava se prvi način. Drugi način se sastoji samo od kopiranja navedenih datoteka koje definišu dati projekat na pripremljeni medijum za arhiviranje. Ako je izbor CD medijum, zbog njegove znatno niže cene, dovoljno je na jedan CD arhivirati podatke samo o jednom projektu. Pri tome nema potrebe koristiti kompresiju podataka. Sama operacija formiranja arhivskog CD/DVD može biti i na nekoj od radnih stanica. Projekat iz stare arhive prenosi se i unosi u novu arhivu po odgovarajućoj proceduri.

#### *Analiza podataka*

U novom sistemu analiza podataka izvodiće se uglavnom na radnim stanicama, ali je u principu moguće potrebne programe za primarnu i sekundarnu analizu (grafički prikazi i numeričke obrade) instalirati i na osnovni računar (file server).

#### *Kori{}enje arhiva*

U slučaju korišćenja rutina za komprimovanje datoteka, ova funkcija se obavlja pokretanjem odgovarajućih programa za kopiranje komprimovanih datoteka sa CD/DVD medijuma na disk i dekomprimovanje komprimovanih datoteka (npr. ZIP).

#### *Softver radne stanice telemetrijskog sistema*

Korisnička sprega (interfejs) podeljena je u odvojene programske celine za pojedine korake pripreme i izvršavanja telemetrijskog procesa. To su priprema – konfigurisanje avionskog dela sistema merenja, konfigurisanje elemenata zemaljske stanice, priprema prikaza, punjenje EPROM-a, konfigurisanje dodatnih uređaja (EMR 8320 PCM bit synchronizer, EMR 8330 PCM frame synchronizer), priprema grafičkog prikaza telemetrijskog procesa, izvršavanje akvizicije i

grafički prikaz procesa akvizicije. Programske celine koje izvršavaju ove korake prikazane su na sl. 8.

Konfigurator UAM ima zadatak da omogu}i unos i izmenu konfiguracije avionskog dela telemetrijskog sistema. Na osnovu ovako definisane konfiguracije formiraju se datoteke za punjenje EPROM memorije. Drugi zadatak ovog programa je da se na osnovu konfiguracije avionskog dela sistema automatski kreira osnovna konfiguracija zemaljske stanice. Za to je neophodno da program omogu}i povezivanje parametara sistema sa odgovarajućim baždarnim listama i sadržajem baze parametara.

Start ima zadatak da omogući prikaz i dopunu dodatnim elementima osnovne konfiguracije formirane u prethodnom koraku. To se, pre svega, odnosi na dodavanje računatih veličina i definisanje načina njihovog izračunavanja.

Sedit treba da omogući definisanje načina prikaza akvizicionih podataka u procesu akvizicije.

Program za akviziciju, na osnovu definisane konfiguracije, vrši prijem, obradu, zapisivanje i distribuciju podataka u realnom vremenu, u toku leta ili sa trake ili diska u slučaju naknadne obrade podataka.

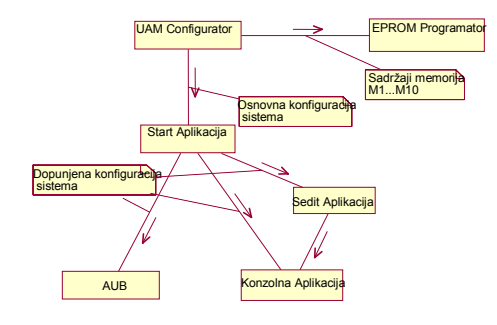

*Sl. 8 – Komponente programske podr{ke radne stanice telemetrijskog sistema* 

VOJNOTEHNIČKI GLASNIK 1/2005. **33** 

Program radne stanice ima zadatak da na osnovu definisane konfiguracije i načina prikaza, prima i prikazuje prikupljene podatke, kao i da automatski generiše upozorenja operateru.

*Naknadni prikaz podataka i formatirani izlazi za štampu* moguć je sa svih radnih stanica. Ova funkcija se obavlja putem TCP/IP protokola između osnovnog računara (file server) i radne stanice. Prikaz je grafičkog ili tabelarnog tipa, putem izgleda prozora (templates) koji definiše korisnik. Rad ove fukcije oslanja se na prethodno definisan grafički templates od korisnika u okviru grafičkog editora.

#### *Generisanje prikaza (grafički editor)*

Grafički editor omogućava korisniku generisanje sopstvenih prikaza merenih podataka. Prikazi predstavljaju kombinaciju alfanumeričkih podataka, tabela i grafikona. Generisani prikazi mogu se zapamtiti i naknadno koristiti (templetes).

Grafički editor omogućava korisniku definisanje sopstvenih prikaza merenih podataka. Prikazi su organizovani u šeme. Svaka šema predstavlja grupu podataka koji se prikazuju u jednom trenutku (na odvojenom prozoru). Ovu aplikaciju karakteriše fleksibilno grafičko okruženje sa različitim objektima.

## *Konfigurisanje sistema merenja (definisanje parametara baze podataka)*

Novi pristup omogućiće korisniku da interaktivno, putem korisničke sprege, generiše konfiguraciju sistema, proveri odgovarajuću popunjenost PCM okvira i, po potrebi, izvrši korekciju konfiguracije, a zatim zapiše konfiguraciju sistema u novom formatu. Sistem istovremeno treba da obezbedi kompatibilnost sa postojećim sistemom, čitanjem konfiguracionih UAM datoteka i njihovim prevođenjem u novi format zapisa. Grafički podržana korisnička sprega omogućiće korisniku definisanje svih komponenti sistema: kutija UAM-a, kartica i parametara, tj. mernih veličina. Na osnovu toga će u sledećem koraku moći da se formiraju i pune EPROM memorije.

# **PREDLOG KONCEPTA REŠENJA** *TEODOLITSKOG SISTEMA*

Fizička realizacija novog upravljačkog bloka teodolitskog sistema podrazumeva zamenu postojećeg µVAX računara sa industrijskim kompatibilnim računarom Pentium, kao i DEC DR11-WA ploča priključenih na µVAX računare, karticama *EDT* PCI11W.

Aplikacija će se izvršavati na osnovnom računaru, a predviđena je za rad pod Windows 2000/XP operativnim sistemom. Imaće iste mogućnosti kao aplikacija koja je dosad korišćena. Uvažavajući sugestije korisnika koji su radili na starom sistemu, poboljšaće se funkcionalnost aplikacije. Zadržaće se mogućnost učitavanja datoteka koje su sačiniene na starom sistemu, kao što su "testrange", "preparation", "mission" datoteka i druge. U novoj aplikaciji uvešće se novi format zapisa podataka.

# Zaključak

Migracija aplikacija i podataka predstavlja značajan proces koji je tražen od različitih subjekata (velikog broja kompanija i organizacija) koje su spremne i žele da unaprede svoju IT strukturu, kako bi poboljšale poslovanje. Ovaj proces je izazovan i zbog velikog broja tehničkih i tehnoloških problema koje treba rešiti u kratkom vremenu. Tehnološko unapređenje telemetrijskog i teodolitskog sistema predstavlja primer jednog takvog procesa zahvaljujući kojem se smanjuju troškovi i poboljšava održavanje i unapređenje koje bi povećalo ekonomičnost i efikasnost procesa ispitivanja NVO.

Svrha razvijanja modela je skraćivanje vremena razvoja, odnosno brže rešavanje problema. Model mora da bude dovoljno bogat da omogući predstavljanje svih željenih osobina sistema i dovoljno jednostavan da uz minimalan napor, koji čovek mora da uloži da bi usvojio model, omogući lako uočavanje suštine problema kroz simbole modela.

Metodologija i proces razvoja ovog projekta sledili su Rational Unified Proces, gde je obezbeđena kontrola iteraktivnog i inkrementacionog životnog ciklusa, kroz širi skup uputstava koja se odnose na tehničke i organizacione aspekte, usmerene na analizu zahteva i dizajn. Ovakav pristup je neophodan pri razvoju složenih i obimnih projekata.

Decenija razvoja informatičke tehnologije omogućila je da namenski i veoma skup hardver bude zamenljiv povoljnim komercijalnim i lako dostupnim platformama. Reinženjering real-time softvera nameće se kao značajan problem, pa su pozitivna iskustva postavila standarde čija primena je neophodna.

#### *Literatura:*

- [1] G. Booch, J. Rumbaught, I. Jacobson, The Unified Modeling Language, User Guide, Addison Wesley, 1998.
- [2] Terry Quatrani, Visual Model With Rational Rose 2002 and UML, Addison Wisley
- [3] Booch, Grady. Object Solution. Redwood City, CA: Addison Wisley, 1995.